## **Скрипт відновлення профілю**

Може знадобитись для надання гостьового доступу до ПК. Скрипт допомагає відновити профіль з архіву, й може бути поміщений у cron

sudo /usr/bin/rm -rf /home/profile sudo /usr/bin/tar -xvf /backup/profile.tar.bz2 -C /home/profile

From: <https://wiki.djal.in/> - **ІТ - wiki**

Permanent link: **[https://wiki.djal.in/doku.php/linux/howto/skript\\_vidnovlennja\\_profilju](https://wiki.djal.in/doku.php/linux/howto/skript_vidnovlennja_profilju)**

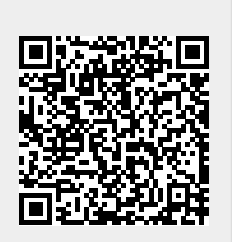

Last update: **2021/10/05 07:32**